# Inventing...

# with Software and **Electronics**

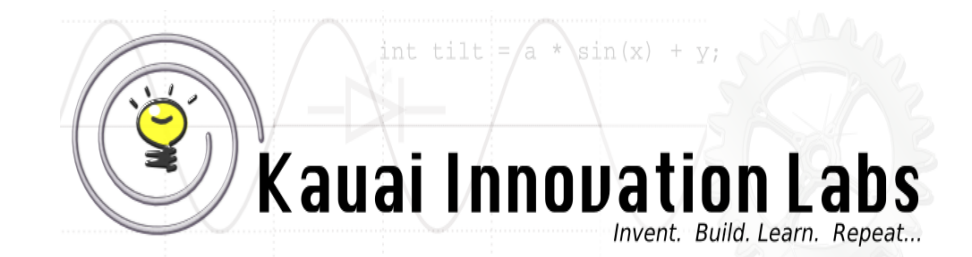

# Making a light Blink...

#### - The Arduino Grand Tour

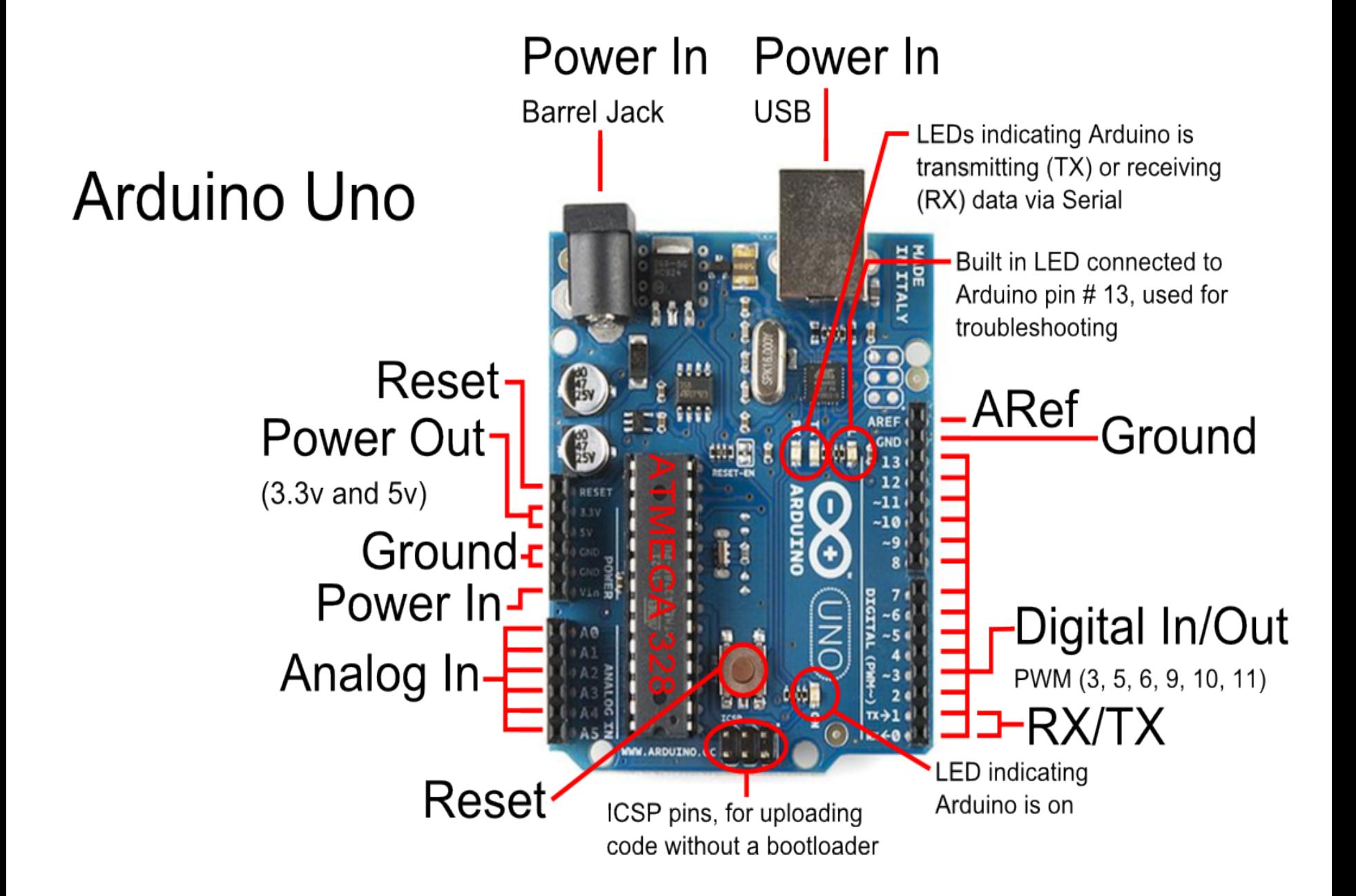

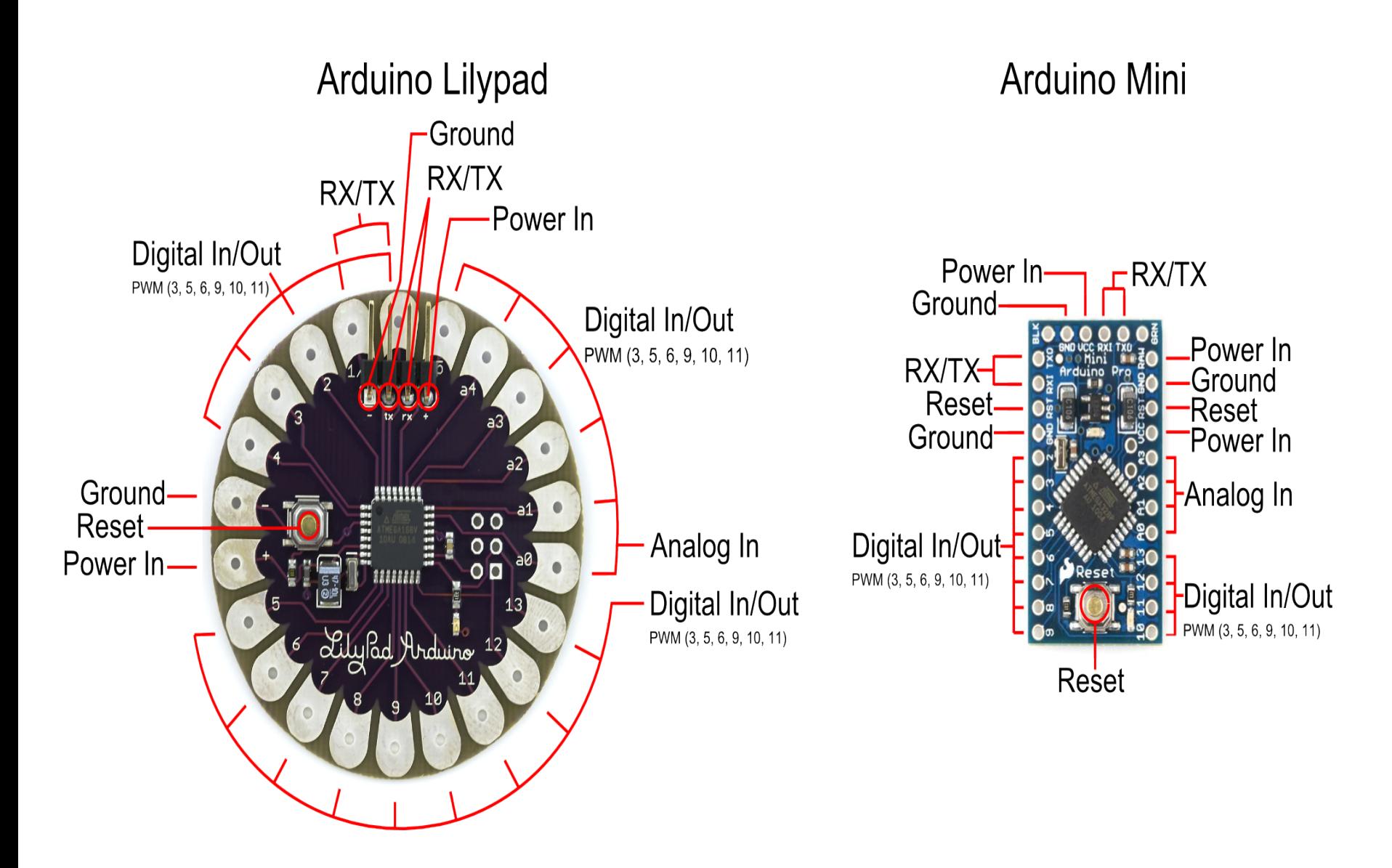

Wearable! Sewable! Washable! Tiny!

#### - Circuit #1

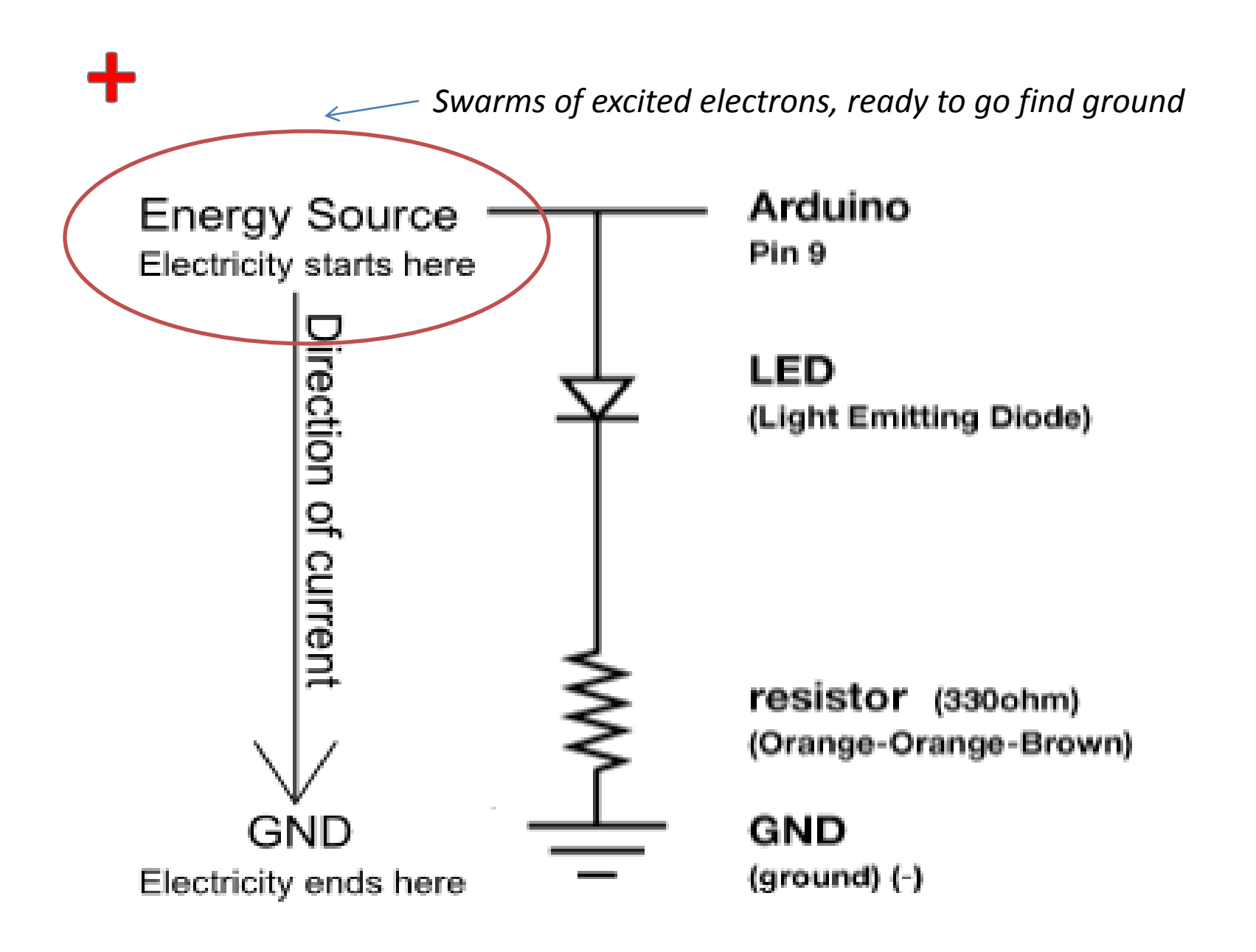

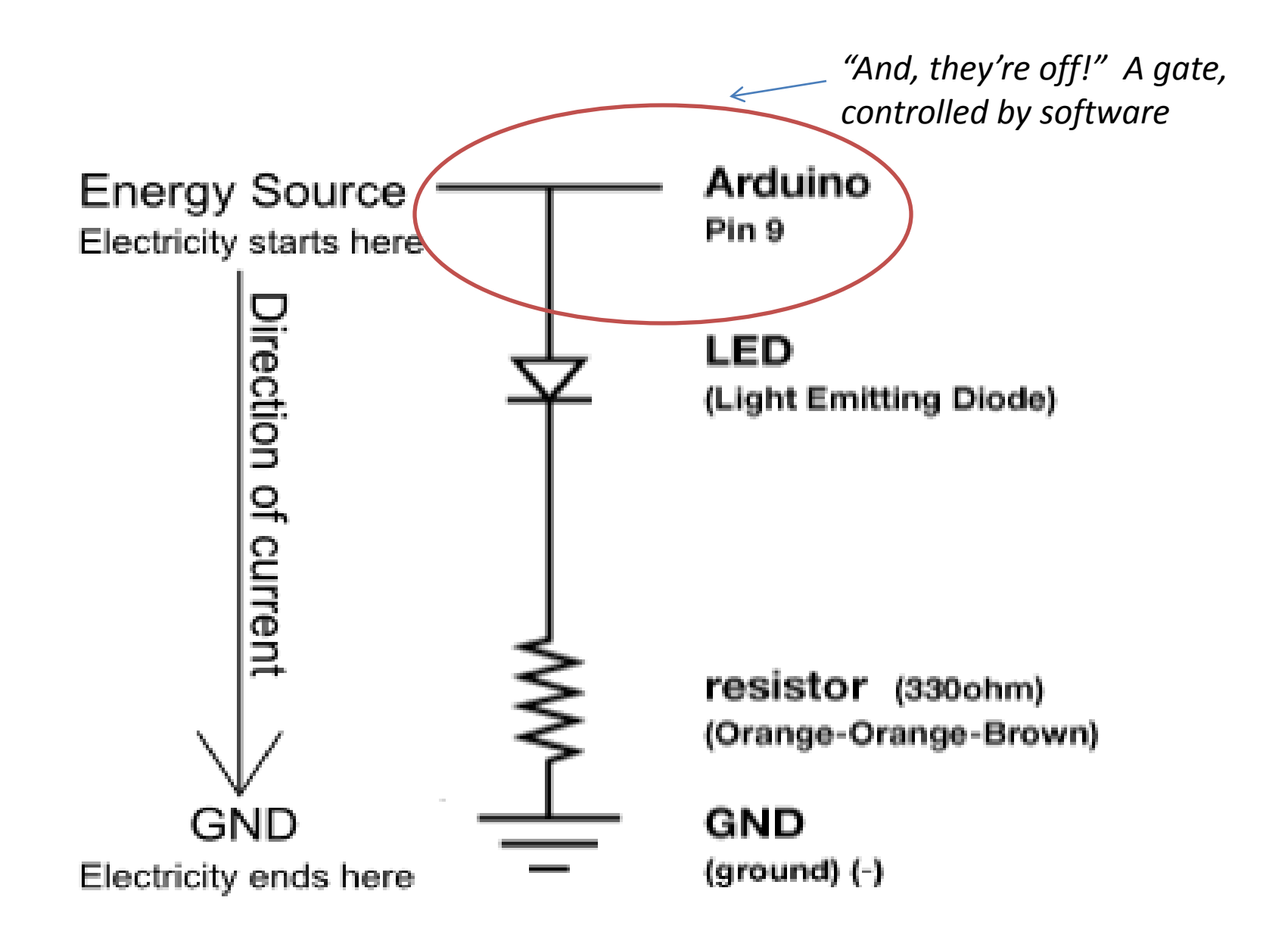

*A –one-way-street (DIODE) which emits light (photons) when current passes through. The greater the current through the diode, the brighter the light.*

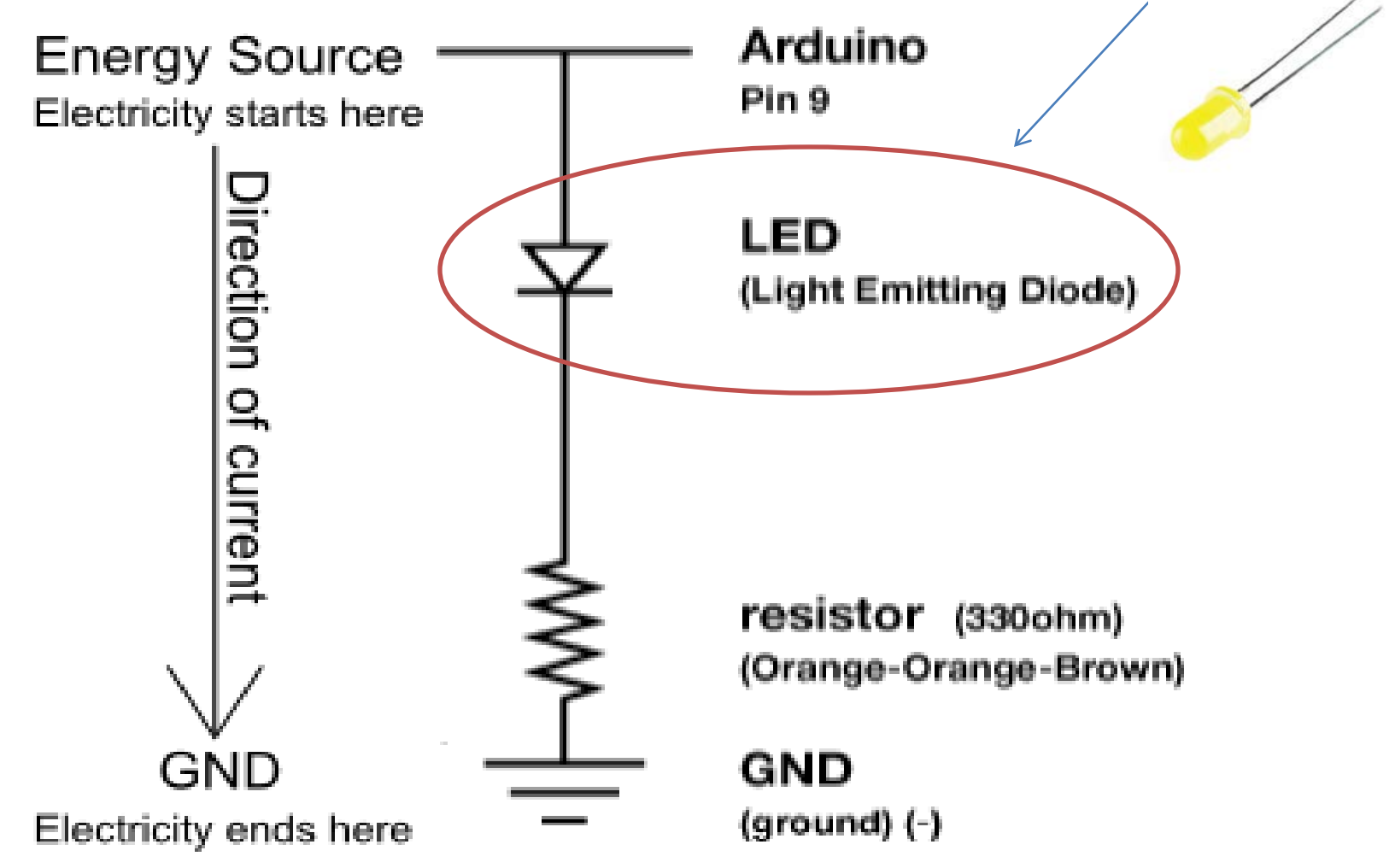

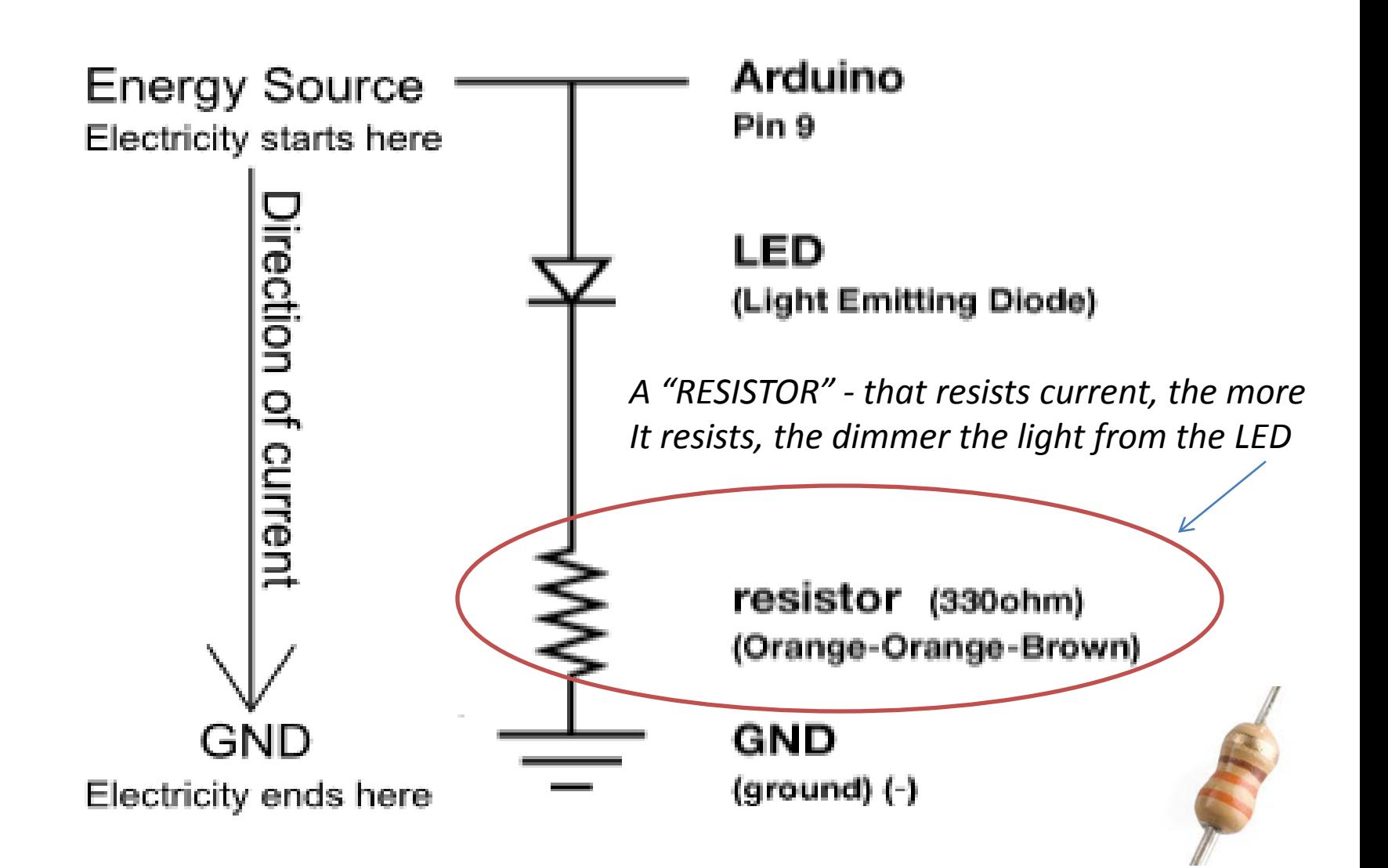

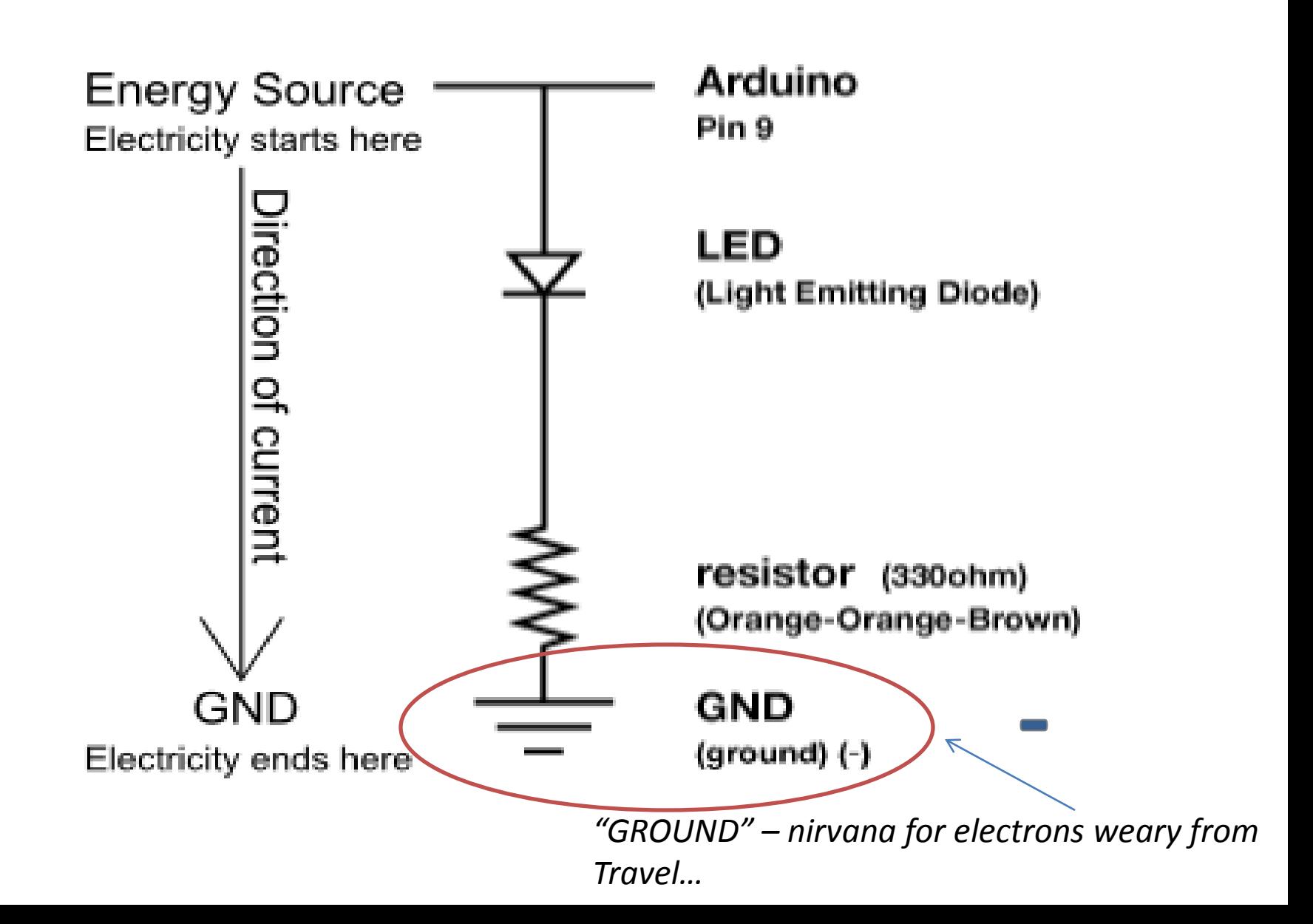

#### - The Breadboard

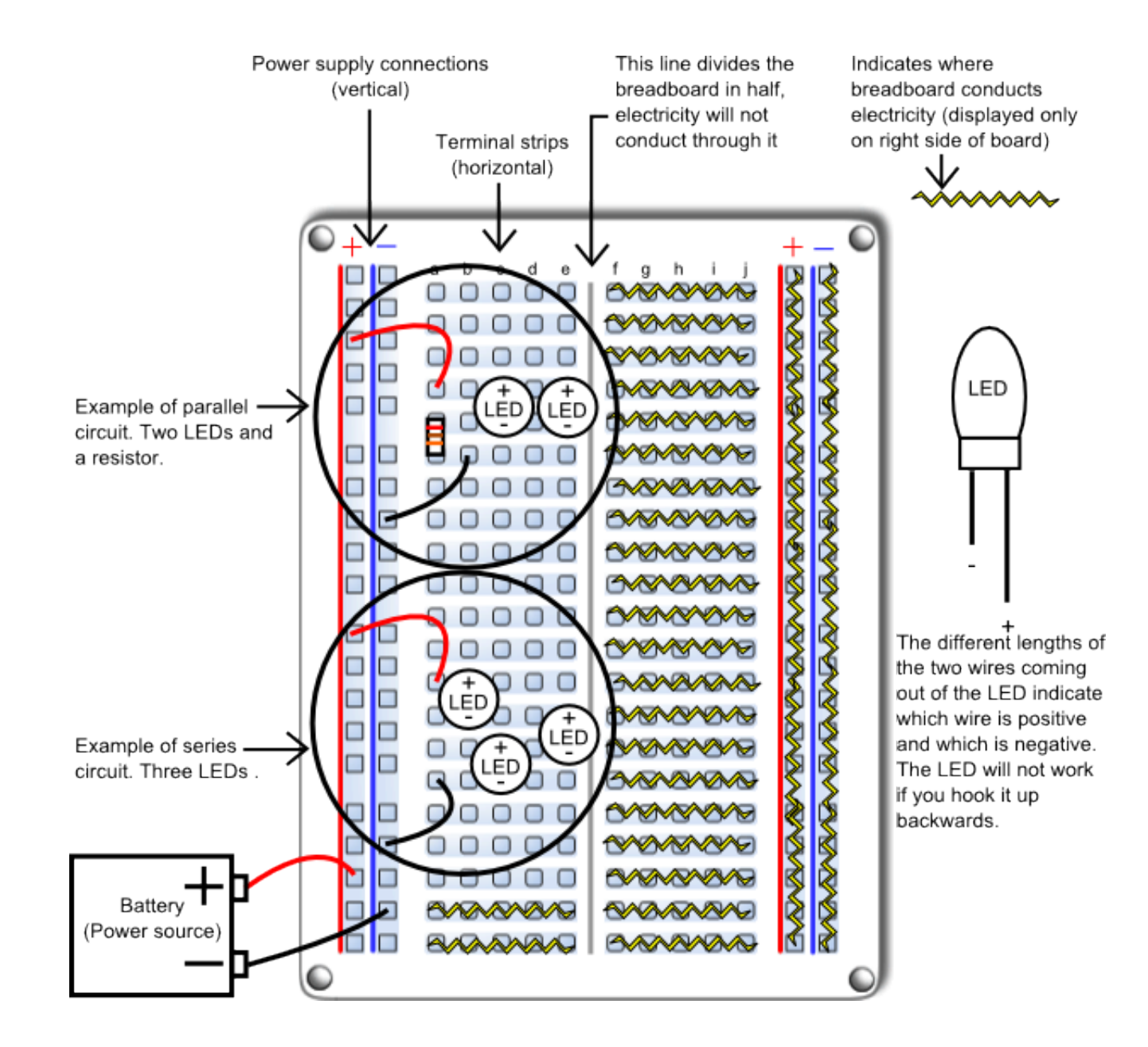

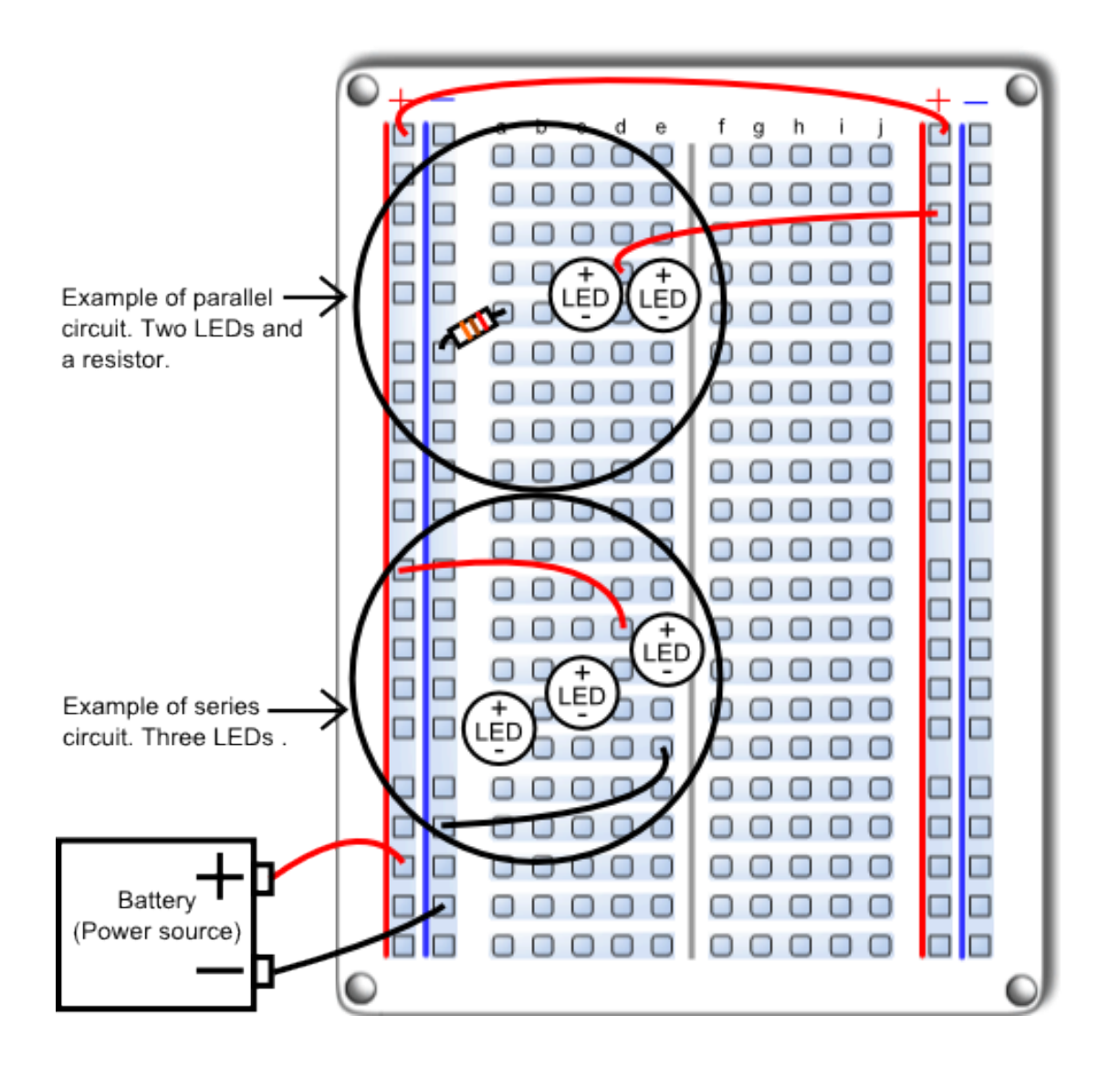

#### <Breadboard Worksheet>

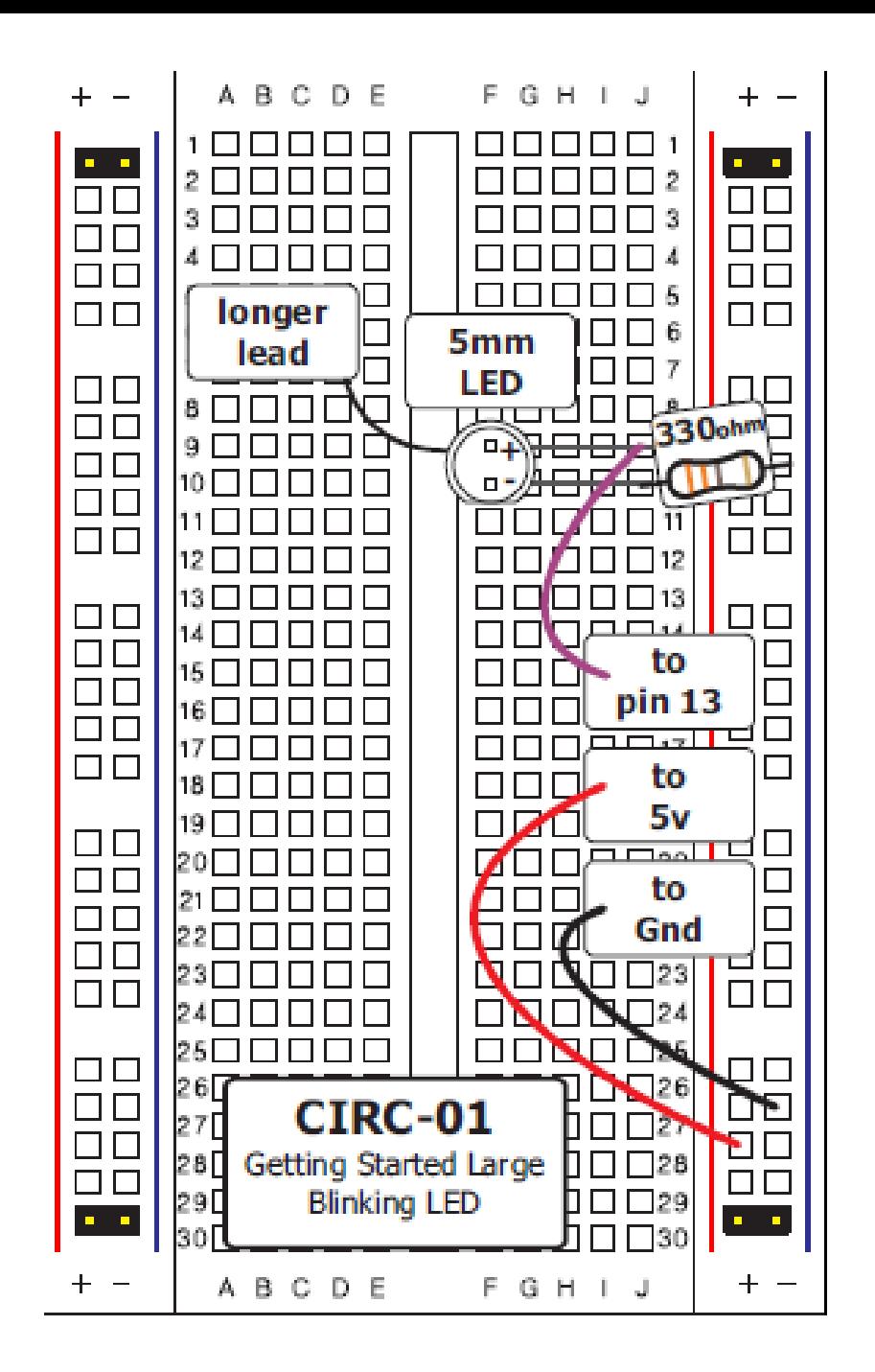

#### - The Sketch

#### **Code:**

```
int ledPin = 3; 
void setup() { 
  pinMode(ledPin, OUTPUT); 
}
void loop() {
```

```
 digitalWrite(ledPin, HIGH); //LED on
 delay(1000); // wait second
 digitalWrite(ledPin, LOW); //LED off
 delay(1000); // wait second
```
*}*

## - Tweaking

- Changing Pins - Changing Blink Frequency - Multiple LEDs - Changing Brightness

#### - Analog vs. Digital - PWM

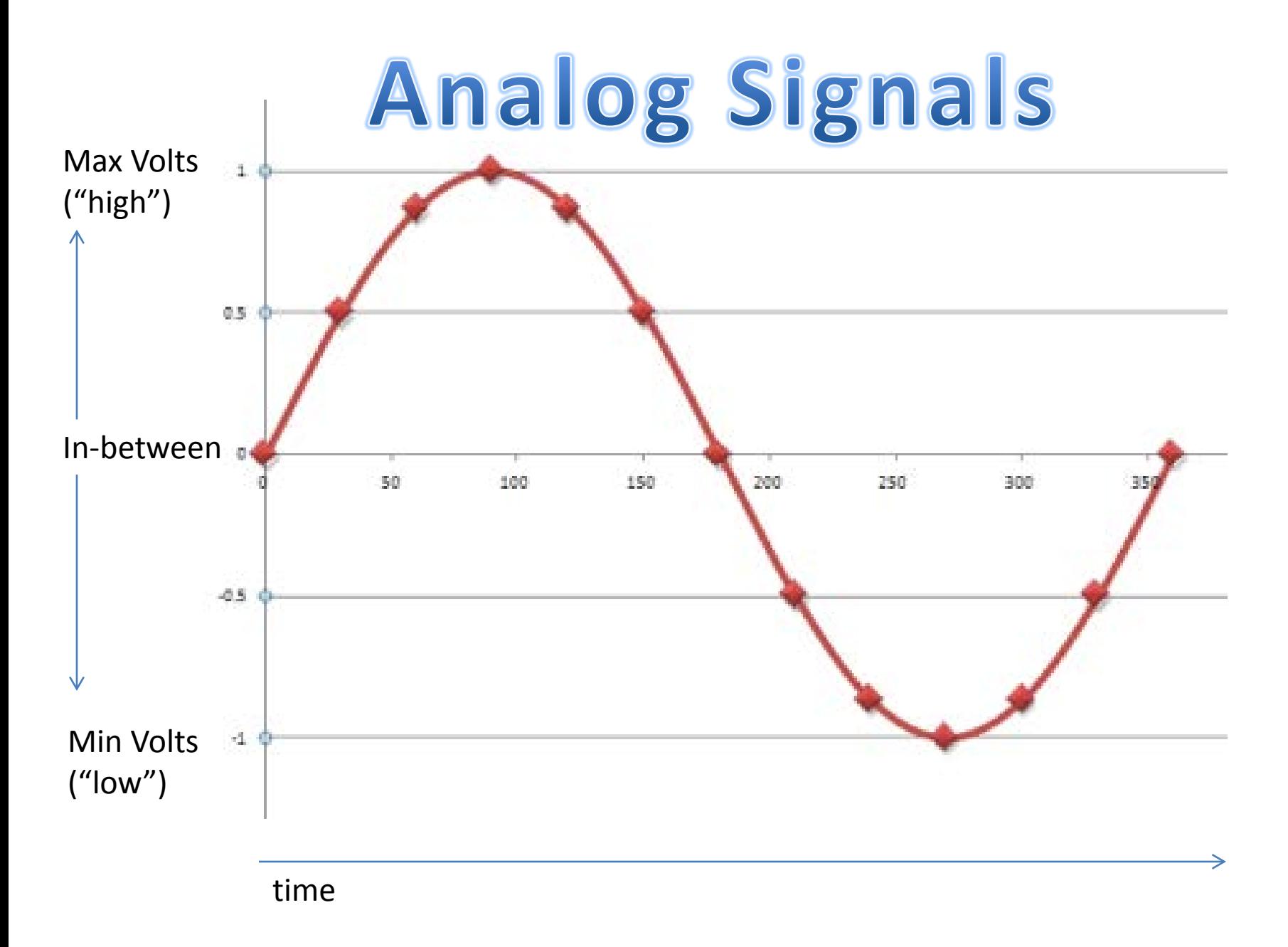

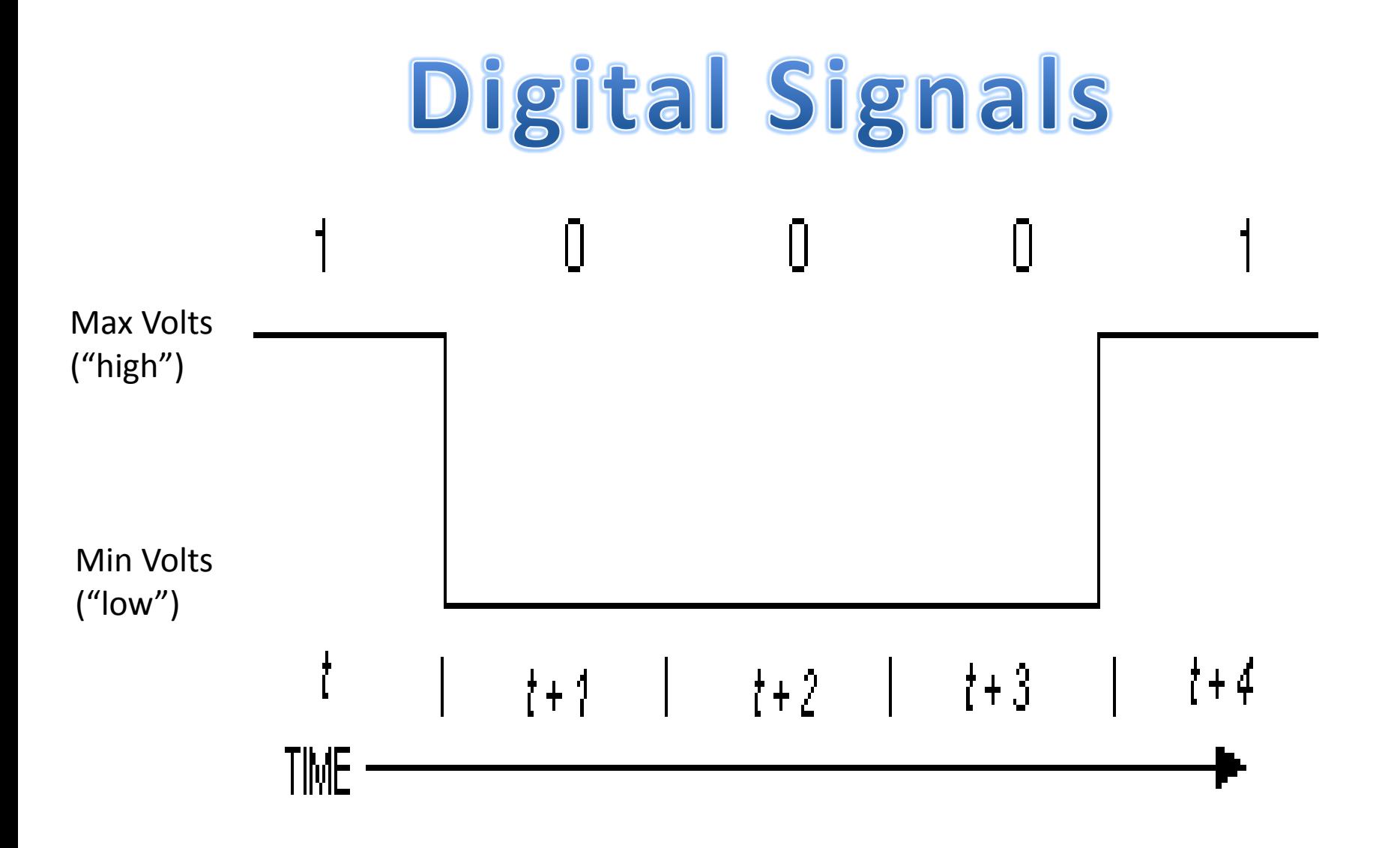

#### - *Analog Input Signals:*

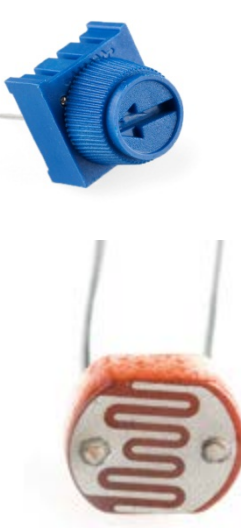

*Thermometer Potentiometer Flex Sensor Photo-resistor Softpot*

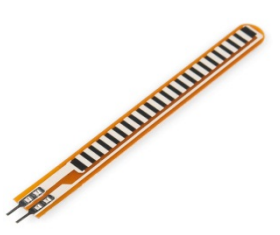

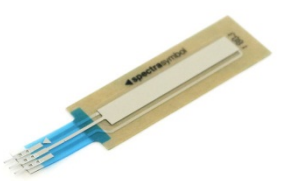

#### - *Digital Input Signals:*

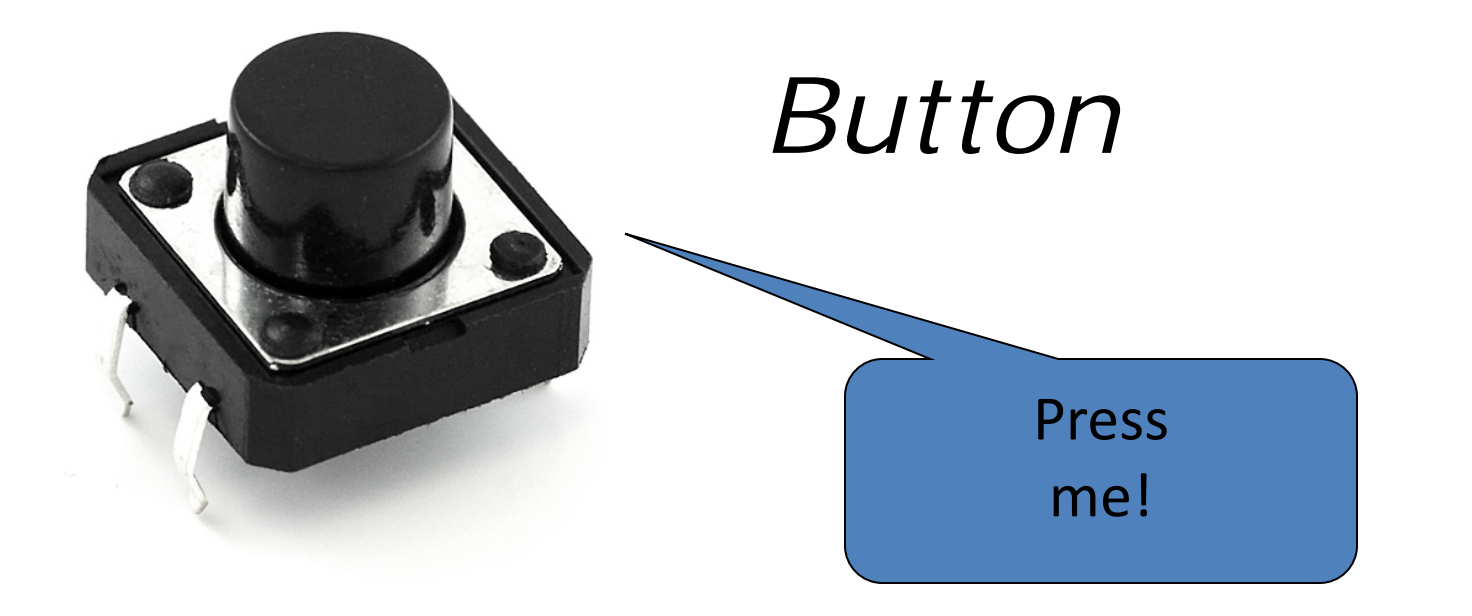

#### - *Digital Output Signals:*

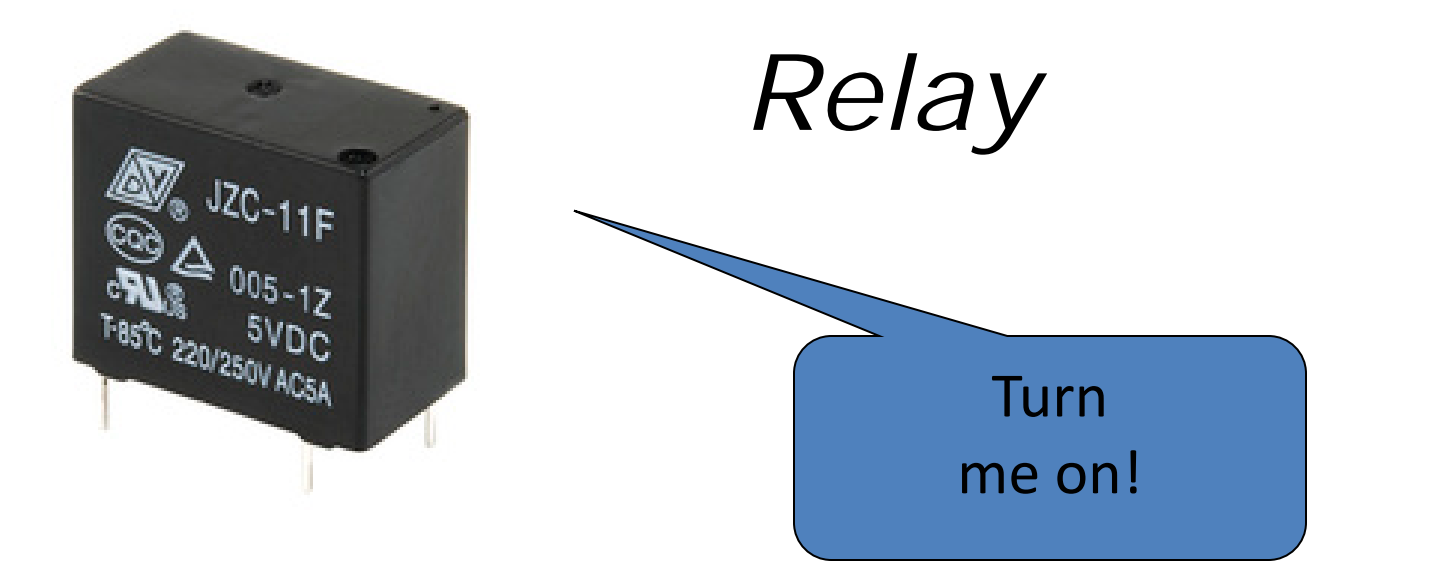

#### - *Analog Output Signals:*

### *LEDs: If we can vary the output voltage, we can vary the brightness!*

## *Same for Motors (speed), Servos (angle), Buzzers (pitch)*

#### However….

- *Arduino accepts analog and digital inputs, but can only output digital signals*

#### - Huh?

#### *- So do you mean we can't use some of this cool stuff in our kit?*

- *So how can we send vary the brightness of a LED if we can only output digital signals?*

#### *- Analog Outputs can be simulated with "Pulse Width Modulation"*

*(which varies the signal \*time\* rather than the signal \*level\*)*

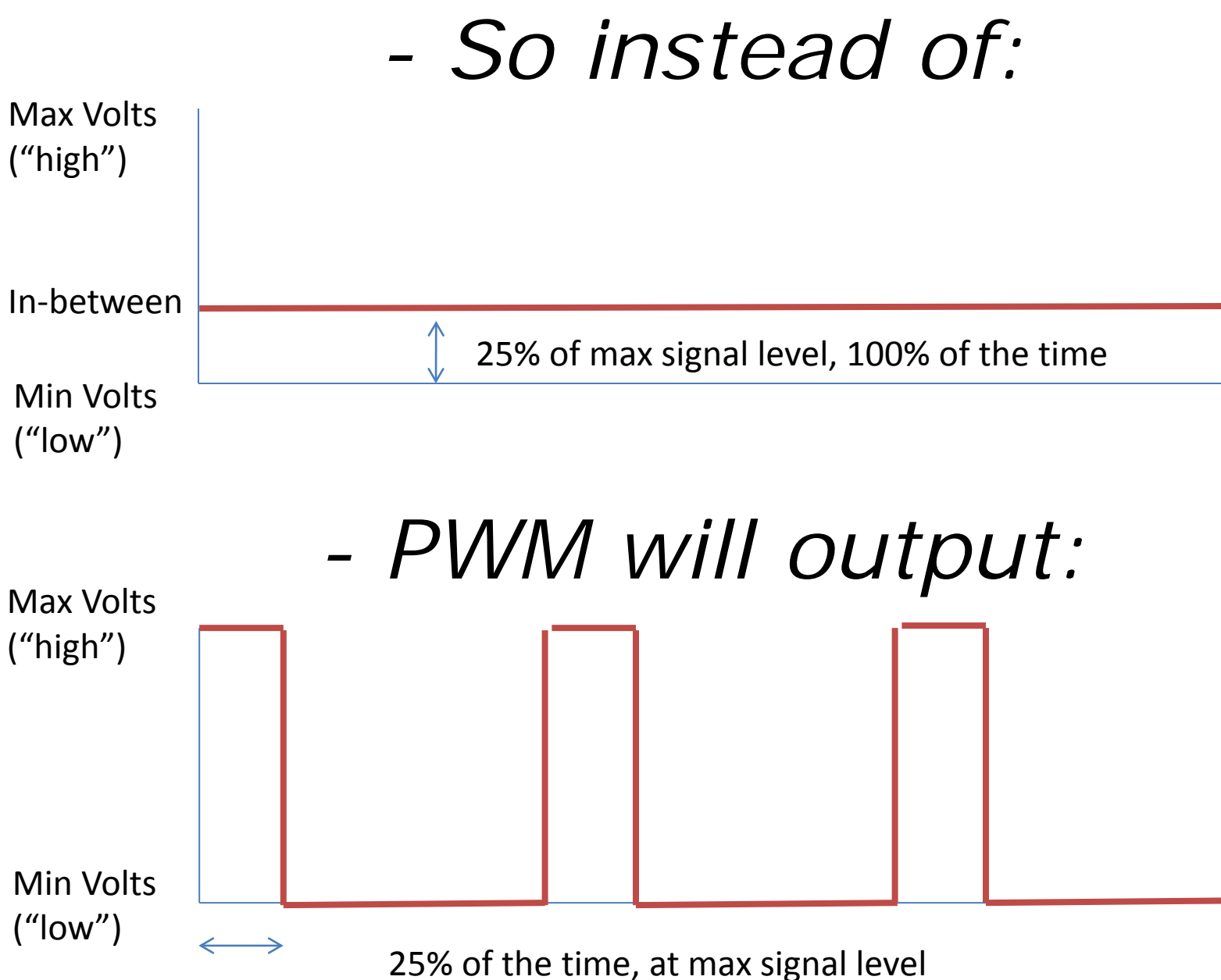

(and 75% of the time, at min signal level)

#### But... but... but...

Wouldn't making a light blink just to make it dimmer be annoying...

#### *Surprising Fact:*

*- An LED that blinks fast enough will not appear to blink at all!*

#### **Things to remember about Analog:**

- Analog Input uses the Analog In pins, Analog Output uses the PWM pins

- To receive an Analog signal use: *analogRead(pinNumber);*
- *-* To send a PWM signal use:

*analogWrite(pinNumber, value);*

- *-* Analog Input values range from 0 to 1023 (1024 values because it uses 10 bits,  $2^{10}$ )
- PWM Output values range from 0 to 255 (256 values because it uses 8 bits, 28)

#### **Things to remember about Digital:**

- Digital Input/Output uses the Digital pins, but Analog In pins can be used as Digital
- To receive a Digital signal use: *digitalRead(pinNumber);*
- To send a Digital signal use:
- *digitalWrite(pinNumber, value);*
- Digital Input and Output are always either HIGH or LOW

#### **Control the brightness:**

Change the LED to pin 9: (also change the wire)

[Because not all pins support PWM]

ledPin =  $13$ ; -> int ledPin = 9;

Replace the code inside the { }'s of loop() with this:

analogWrite(ledPin, new number);

 $1/10 =$  off, 255 = on, in between = different brightness

Then upload the sketch: (ctrl-u)